# Inhalt

### **RUBRIKEN**

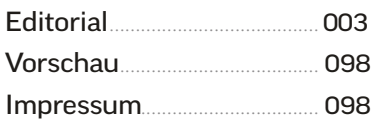

## **GRUNDLAGEN**

El Capitan im [schnellen Überblick](#page--1-0) ............ 006 Wir werfen einen Blick auf die Oberfläche von OS X 10.11 und erklären, wo man wichtige Funktionen und Apps findet.

[OS X aktualisieren](#page--1-0) ............... 008 So konfigurieren Sie die Update-Funktion für System und Apps richtig.

Wo liegt was in El Capitan? .......................... 010 Bei der Fehlersuche muss man [wissen, wo das System welche](#page--1-0)  Dateien ablegt und welche Funktion die Ordner haben.

[Systeminfos sammeln](#page--1-0) ....... 014 So beschaffen Sie wichtige Informationen über Hardware, OS X und die Auslastung wichtiger Mac-Komponenten.

[Startvolume aufräumen](#page--1-0).... 018 Ein kleiner Frühjahrsputz macht vielleicht den Kauf einer größeren Festplatte unnötig und stärkt die Performance.

[Systemtipps für OS X](#page--1-0) ........ 024 So spüren Sie Fehler auf und schaffen viele lästige Systemprobleme aus der Welt.

[App-Probleme lösen](#page--1-0)............ 028 So lassen sich Schwierigkeiten mit Apps und Dokumenten schnell in den Griff bekommen.

# **HARDWARE**

Alles im Griff ............................ 030 Streikt die Hardware, müssen [Sie nicht hilflos zuschauen. Da](#page--1-0)  kann man doch was machen!

[WLAN-Troubleshooting](#page--1-0) ... 032 Wir zeigen, wie sich Geschwindigkeit und Zuverlässigkeit verbessern lassen.

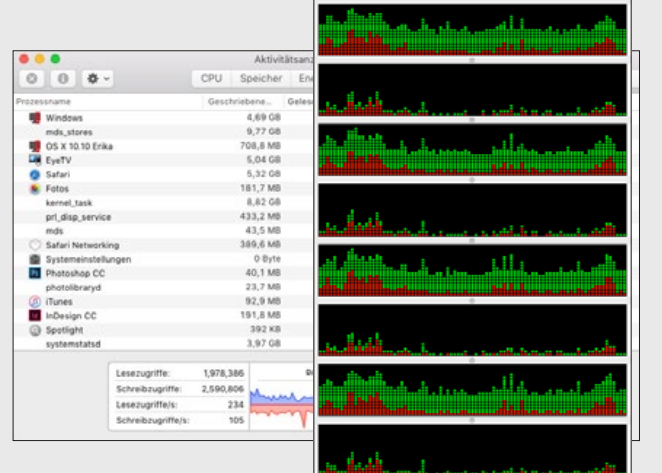

# 014 **GROSSE [SYSTEMANALYSE](#page--1-0)** Der Mac auf der Couch: So

finden Sie mit Bordmitteln von OS X alles Wichtige über den Mac und die Auslastung von Prozessor, Speicher und Festplatte heraus

# **Troubleshooting** El Capitan

# 018 **[STARTVOLUME](#page--1-0)  AUFRÄUMEN**

Im Laufe der Zeit sammeln sich riesige Datenmengen an, die man getrost löschen kann. Wir zeigen, wo sich der Frühjahrsputz richtig lohnt

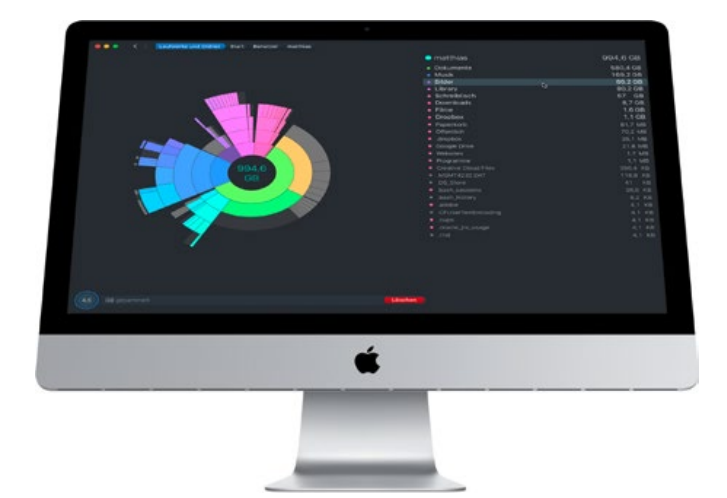

# 036 **RATGEBER DATENRETTUNG**

Was kann man selbst reparieren, und wann braucht man professionelle Hilfe bei der Daten[rettung? Unser Ratgeber gibt praktische Tipps für den Umgang mit defekten Speichermedien](#page--1-0)

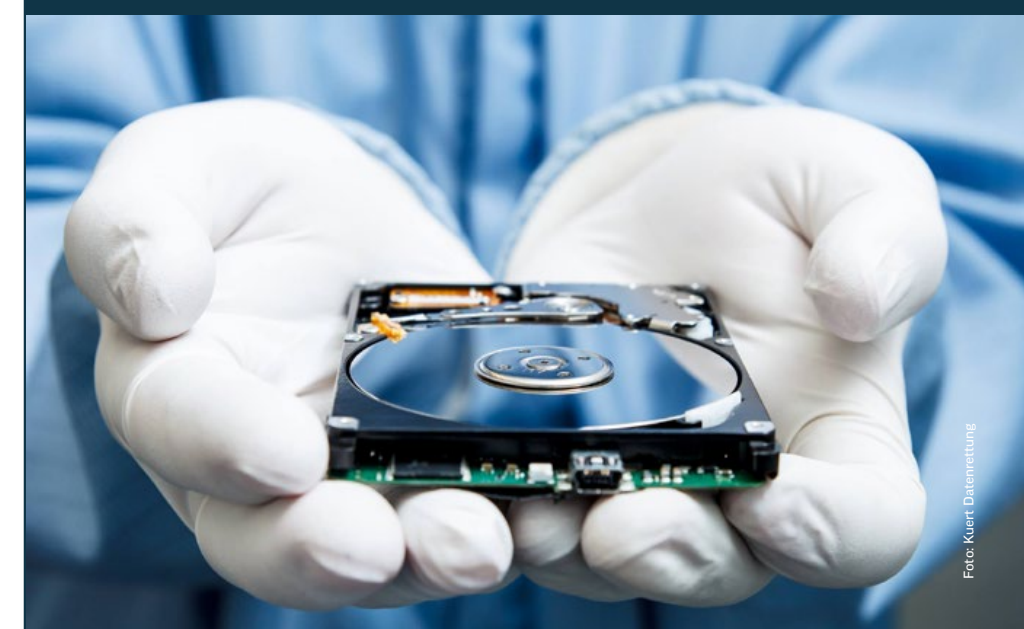

**INHALT** 

005

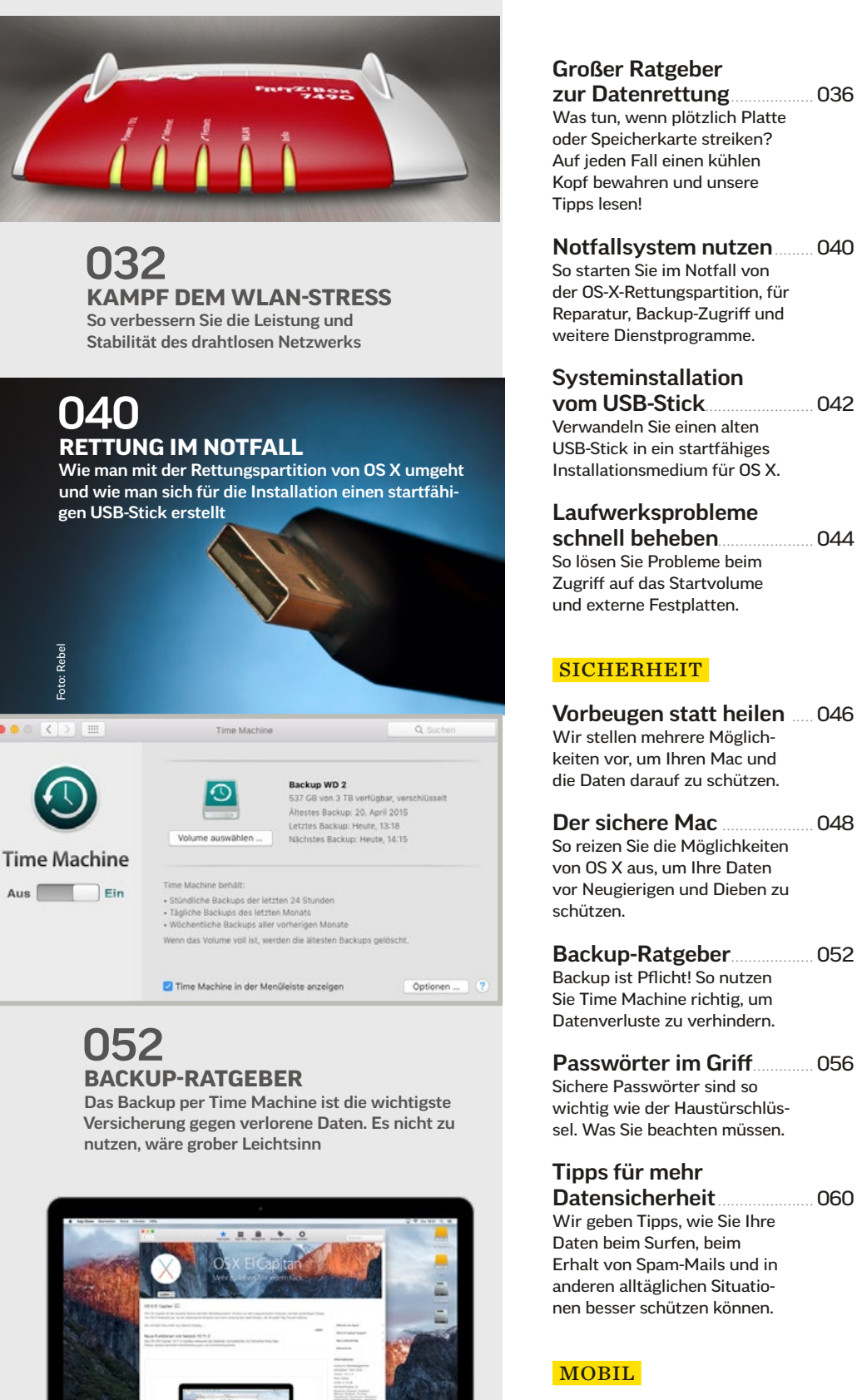

080

**[OS X FIT IN 10 SCHRITTEN](#page--1-0)** 

**NOORDANNOOKAAR** 

Problemen vorbeugen: Unsere Pflegetipps erhalten die Leistung und Zuverlässigkeit des Macs

#### [Mobiles Arbeiten](#page--1-0) .................. 062 Mobilität ist wichtiger denn je. Was braucht man unterwegs mit Mac und Smartphone?

Mac und iPhone...................... 064 Ausführlicher Workshop: So klappt der Datenaustausch [zwischen Mac und iOS-Gerät](#page--1-0)  ohne Probleme.

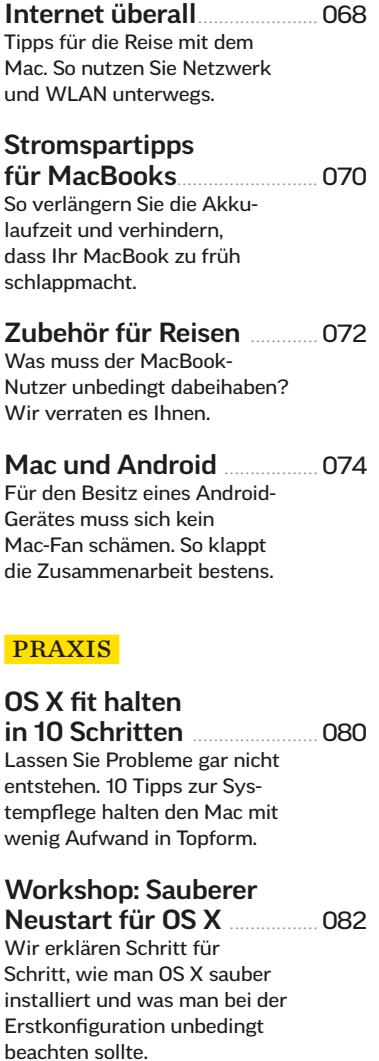

# [Ratgeber: Windows 10](#page--1-0)

auf dem Mac ............................ 088 Das wohl beste Windows aller Zeiten macht auch als zweites Betriebssystem auf dem Mac eine gute Figur. Dank Boot Camp und VirtualBox ist die Installation ein Kinderspiel.

#### [Verkauf vorbereiten](#page--1-0) ........... 094

Das müssen Sie beachten, wenn Sie Mac, iPad oder iPhone gebraucht verkaufen wollen. So löschen Sie Daten und vermeiden Ärger nach der Übergabe.

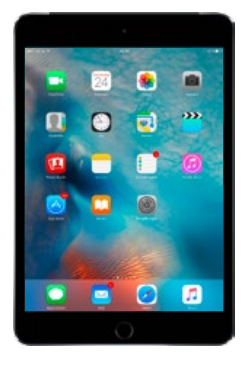